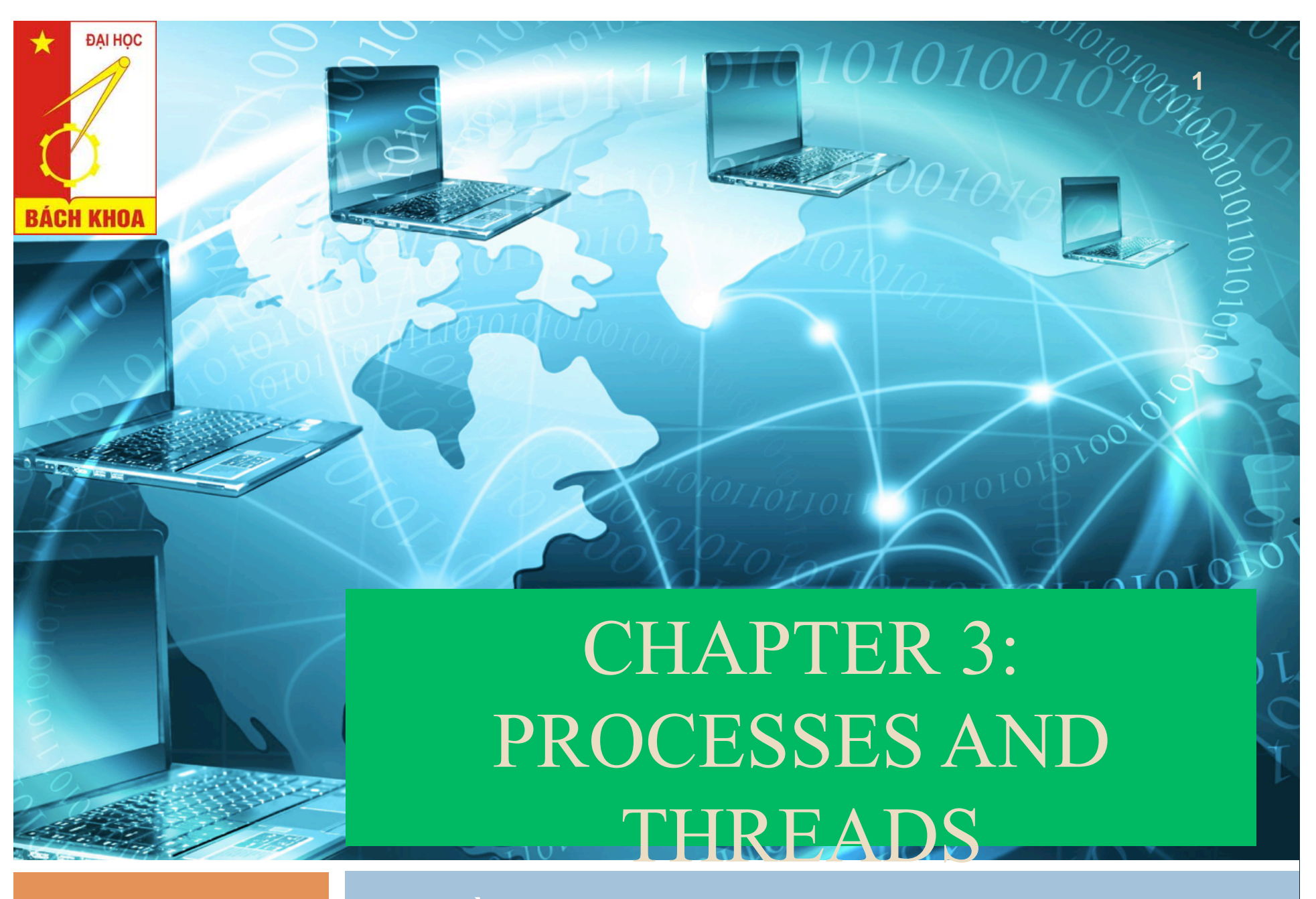

Dr. Trần Hải Anh

# Role of OS in process management

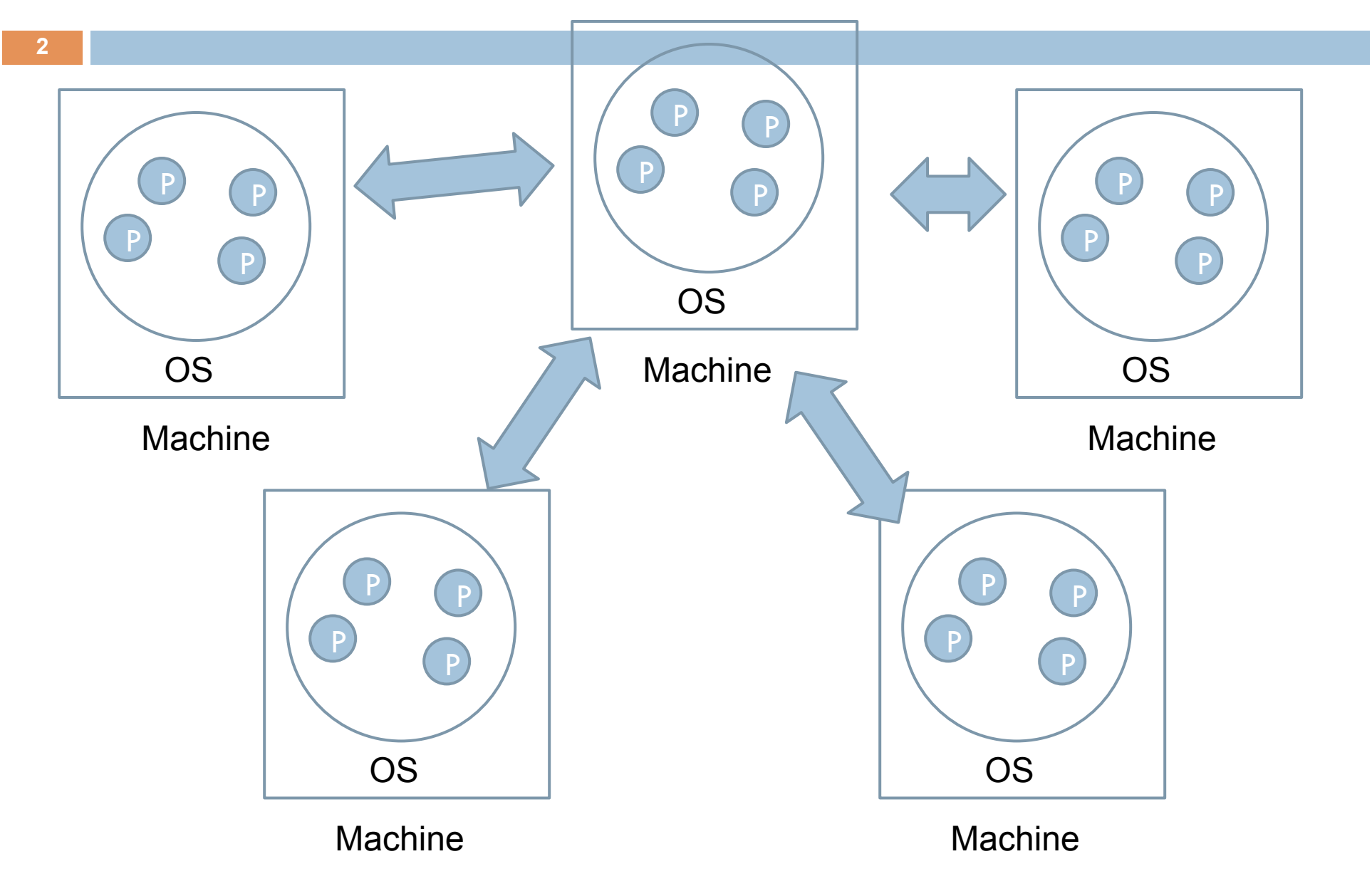

#### Virtualization

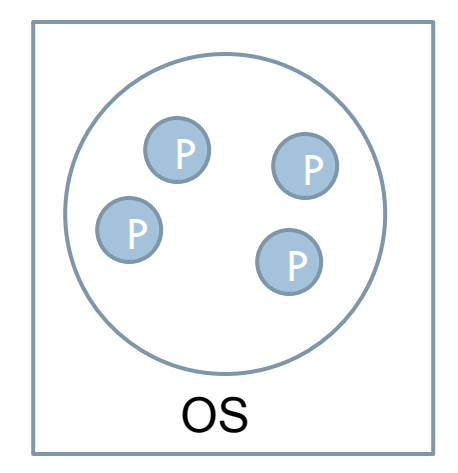

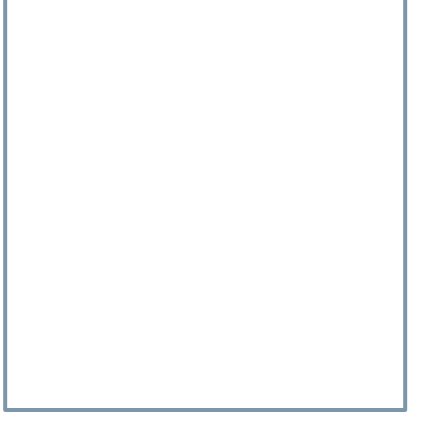

Machine A **Machine B** 

### Outline

- 1. Process and Thread
- 2. Virtualization
- 3. Clients
- 4. Servers
- 5. Code migration

# 1. Process and Thread

1.1. Introduction 1.2. Threads in centralized systems 1.3. Threads in distributed systems

## 1.1. Introduction

- □ Process
	- **E** A program in execution
	- **E** Resources
		- Execution environment, memory space, registers, CPU...
		- **Nirtual processors**
		- **N** Virtual memory
	- $\Box$  Concurrency transparency
	- **□** Creating a process:
		- Create a complete independent address space
		- $\blacksquare$  Allocation = initializing memory segments by zeroing a data segment, copying the associated program into a text segment, setup a stack for temporary data
	- Switching the CPU between processes: Saving the CPU context + modify registers of MMU, ...

#### Thread

- **7**
- A thread executes its own piece of code, independently from other threads.
- $\Box$  Process has several threads  $\rightarrow$  multithreaded process
- $\Box$  Threads of a process use the process' context together
- Thread context: CPU context with some other info for thread management.
- $\Box$  Exchanging info by using shared variable (mutex variable)
- $\Box$  Protecting data against inappropriate access by threads within a single process is left to application developers.

# Virtual Memory

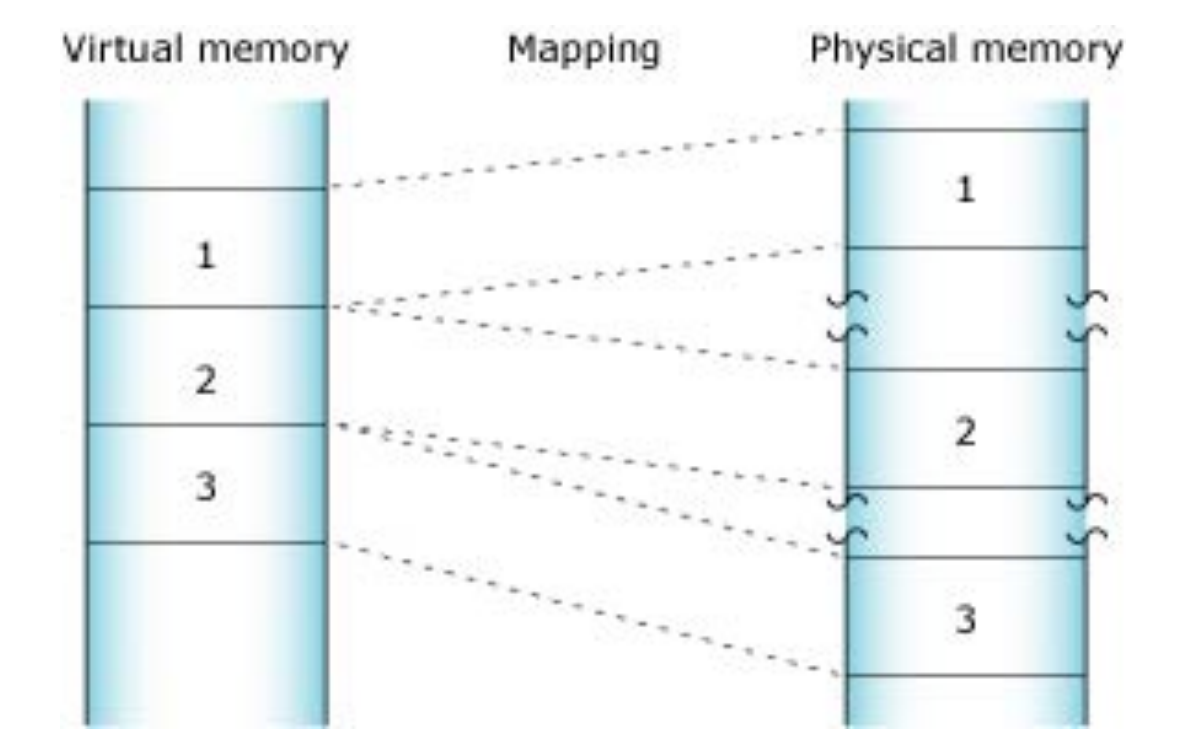

#### Process Memory layout

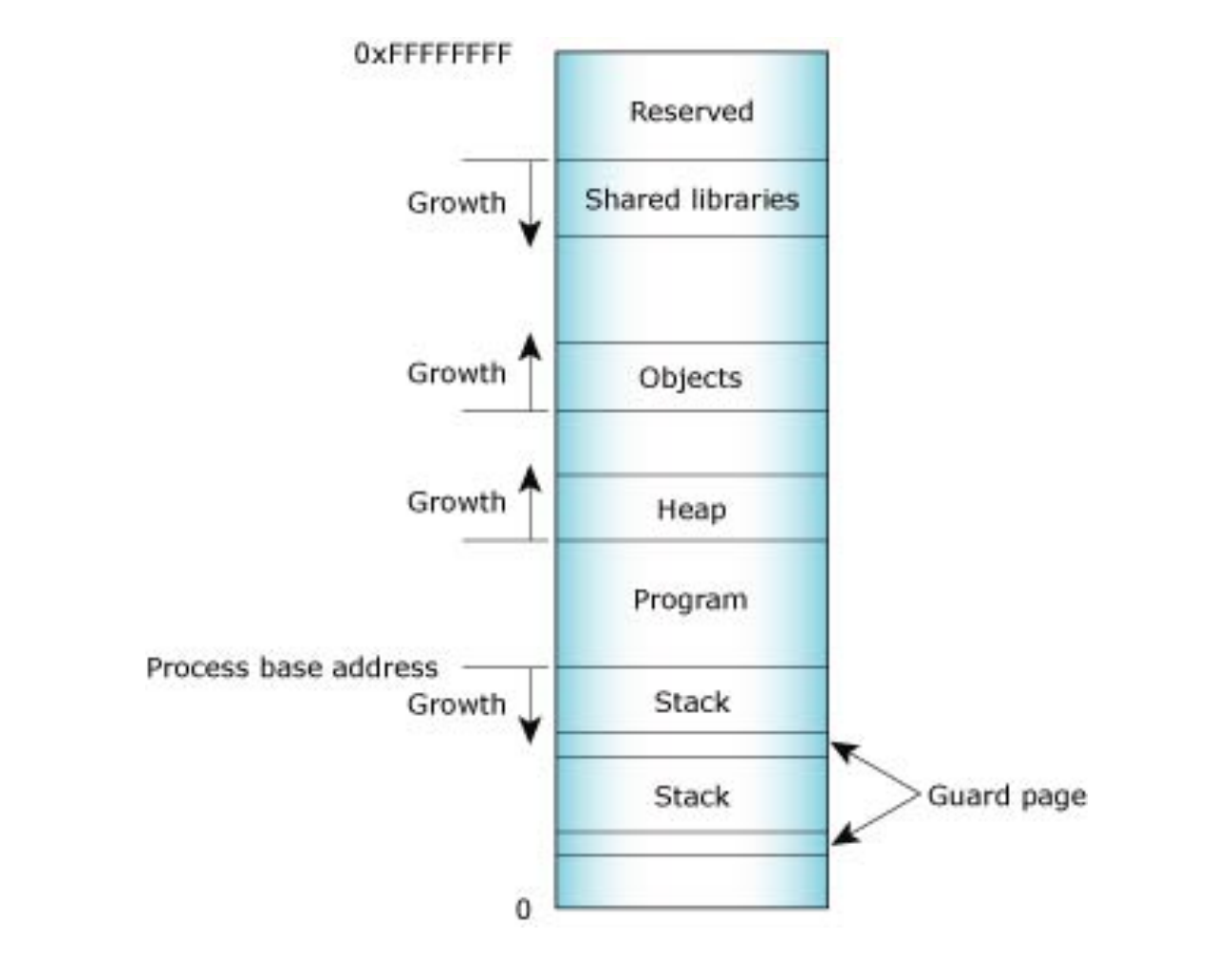

#### Program and Stack memory

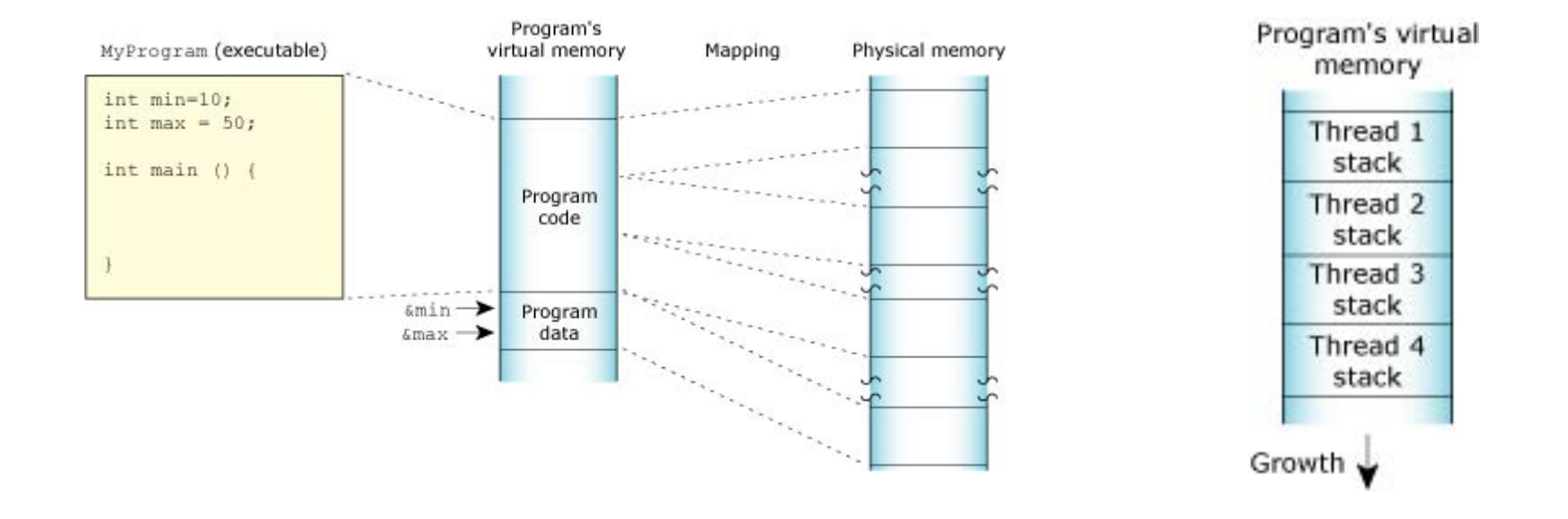

**Program memory by Stack memory** 

# Mapping method

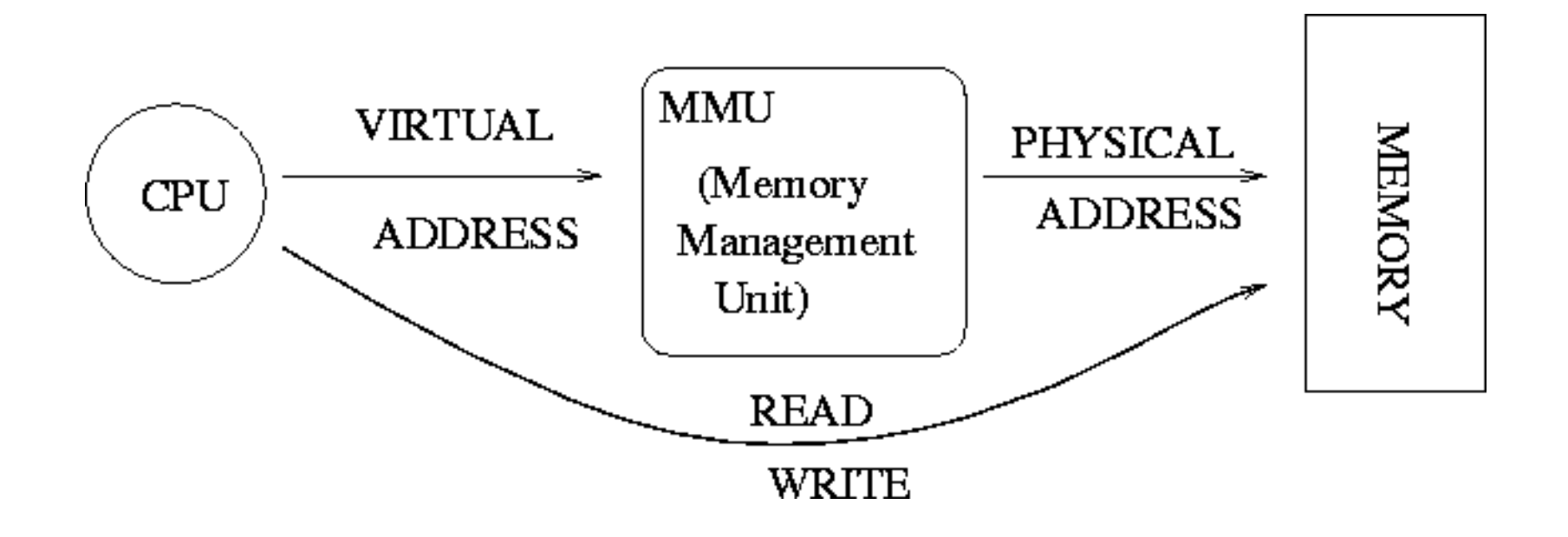

# 1.2. Thread usage in Nondistributed **Systems**

 $\Box$  Multithreaded program vs multiprocesses program **E** Switching context **Exercise** Blocking system calls

**12** 

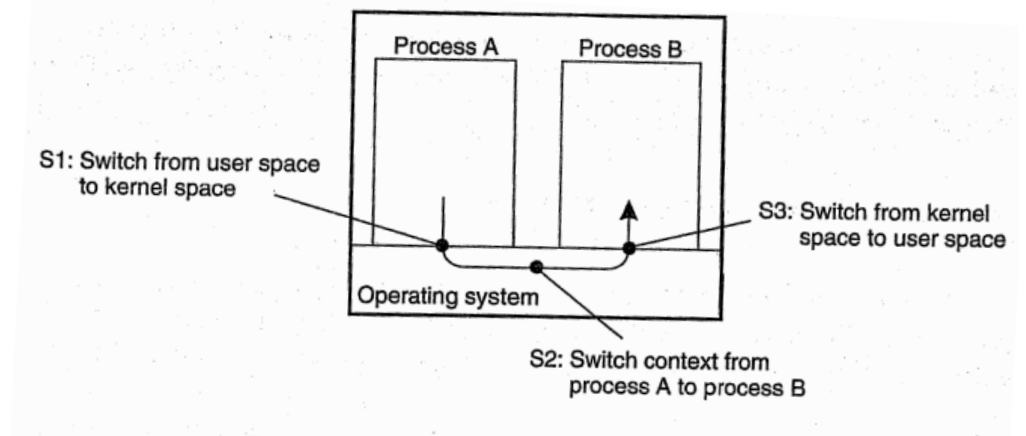

Figure 3-1. Context switching as the result of IPC.

# Thread implementation

- $\Box$  Thread package:
	- $\blacksquare$  Creating threads (1)
	- $\Box$  Destroying threads (2)
	- **E** Synchronizing threads (3)
- $\Box$  (1), (2), (3) can be operated in user mode and kernel mode:
	- **<u></u>** User mode:
		- Cheap to create and destroy threads
		- Easy to switch thread context
		- Invocation of a blocking system call will block the entire process
	- Kernel mode:

# Lightweight processes (LWP)

**14** 

 $\Box$  Combining kernel-level lightweight processes and user-level threads.

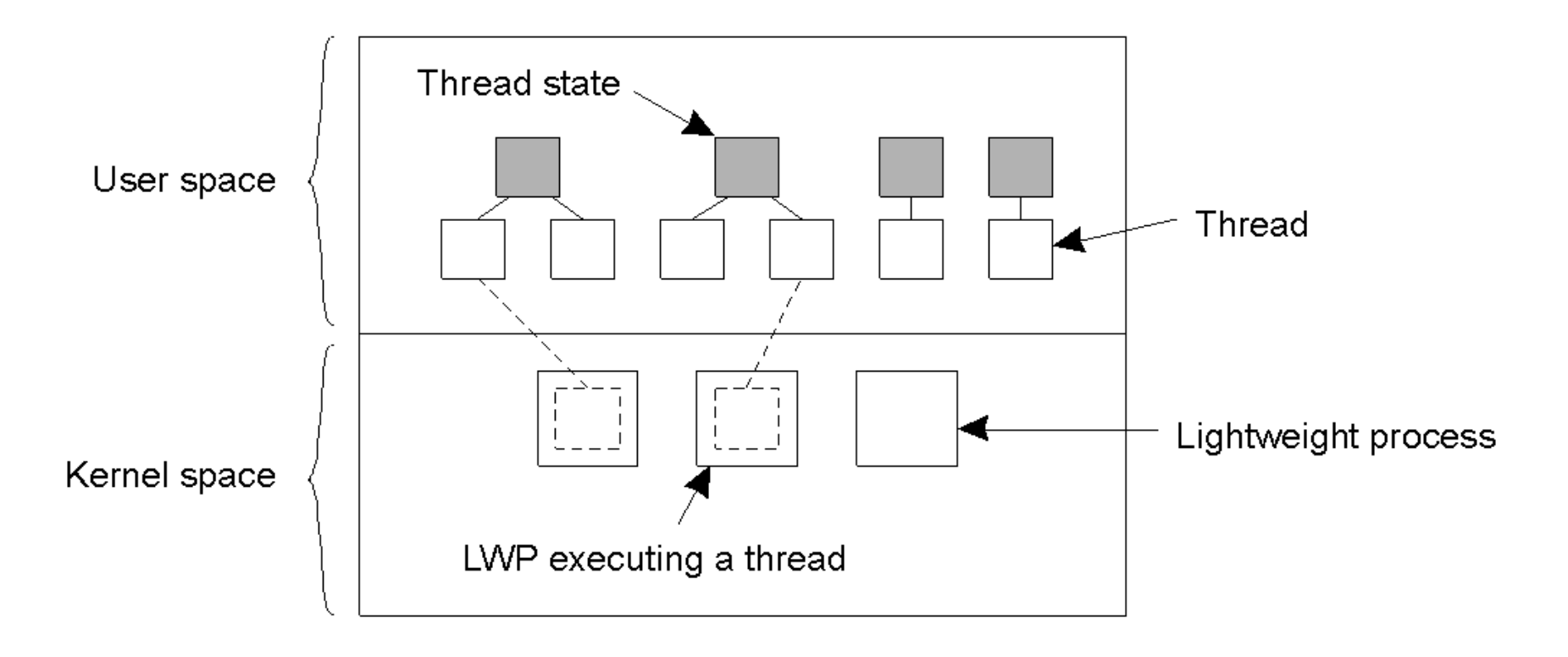

# Threads in LINUX

- **□** Threads are constructed with POSIX standard (Portable Operating System Interface for uniX).
- $\Box$  Running in 2 separated spaces:
	- User space: use library *pthread*
	- **EXECUTE:** use LWPs
- **□** Mapping 1-1 between 1 thread and 1 LWP
- $\Box$  Linux use clone() to generate a thread, instead of fork().

```
#include <pthread.h>
#include <stdio.h>
#include <stdlib.h>
  void * function1 (void *arg)
  pthread t tid=pthread self();
  16 void * function2(void *arq)
  pthread_t tid=pthread_self();
  printf("In thread %u and process %u\n", tid, getpid());
int \text{main}()void *status;
  pthread t tidl, tid2;
  pthread attr t attr;
    if(pthread create(&tid1,NULL,function1,NULL)) {
        perror ("Failure");
        ext(1);
   if(pthread create(&tid2,NULL, function2,NULL)) {
       perror("Failure");
       ext(2);pthread_join(tid1,NULL);
  pthread join (tid2, NULL);
   printf("In main thread %u and process %u\n", pthread_self(), getpid());
```
# ID management

In thread 3086625680 and process 5480 In thread 3076135824 and process 5480 In main thread 3086628544 and process 5480

#### 1.3. Threads in Disitrubuted Systems

- $\Box$  Single-threaded server
	- $\blacksquare$  One request at one moment
	- **Exercise Sequentially**
	- Do not guaranty the transparency

#### Multithreaded Client and server

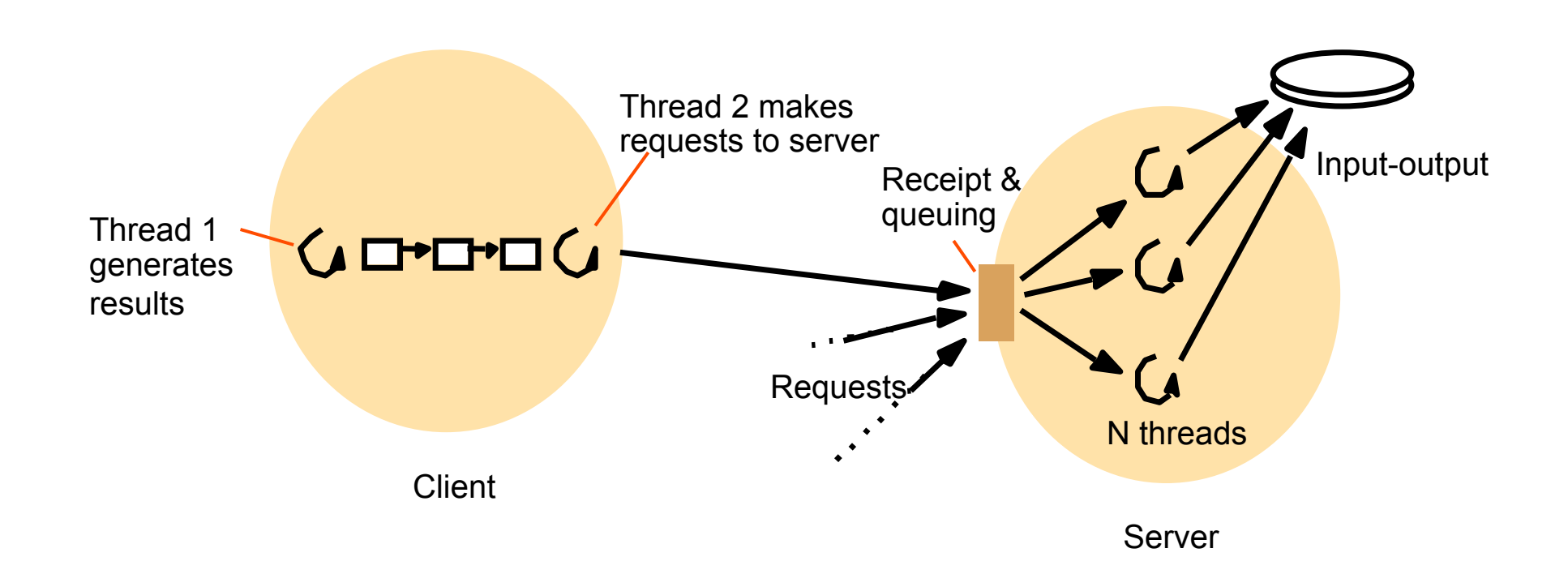

## Server dispatcher

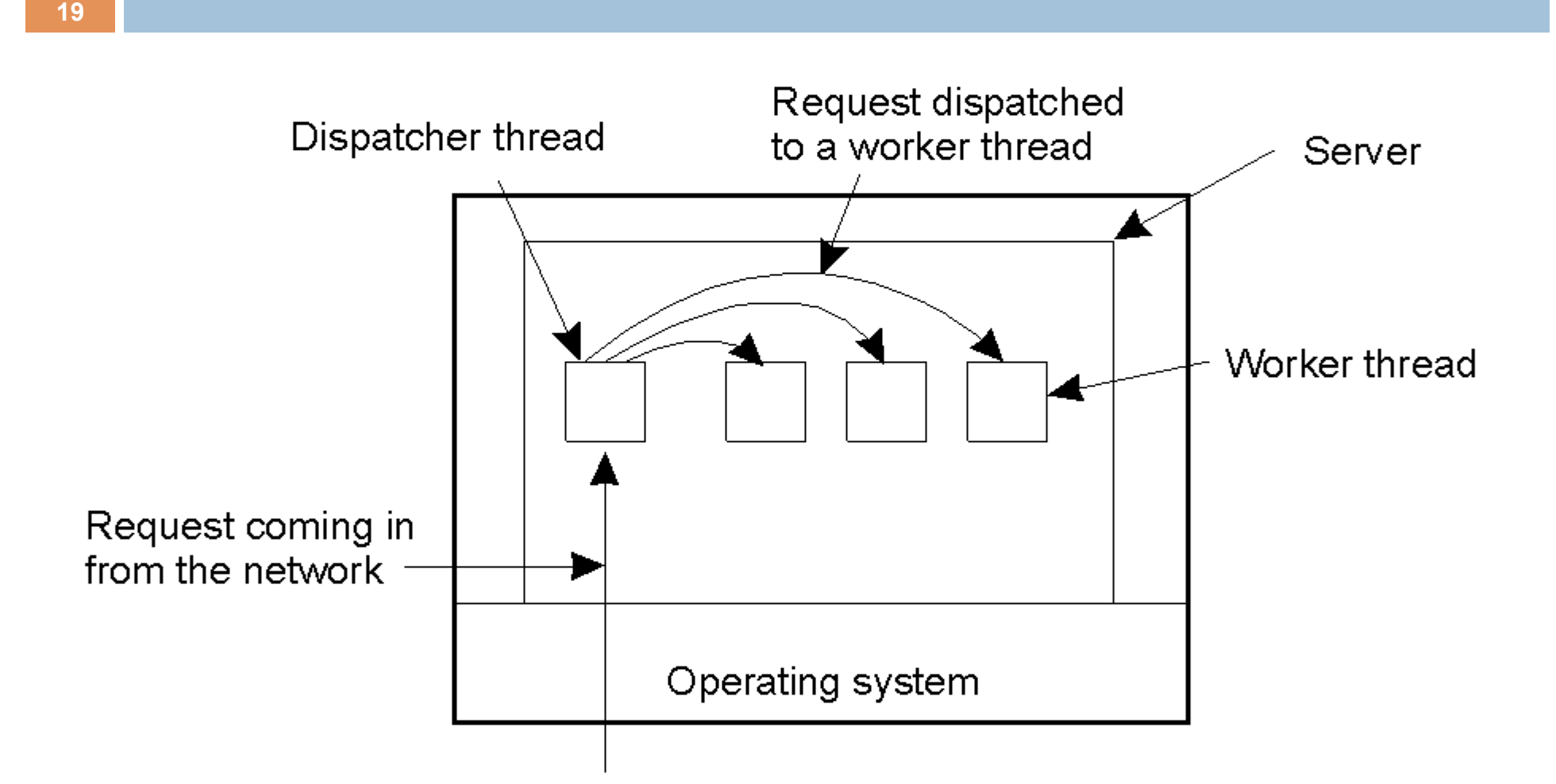

### Multithreaded Server

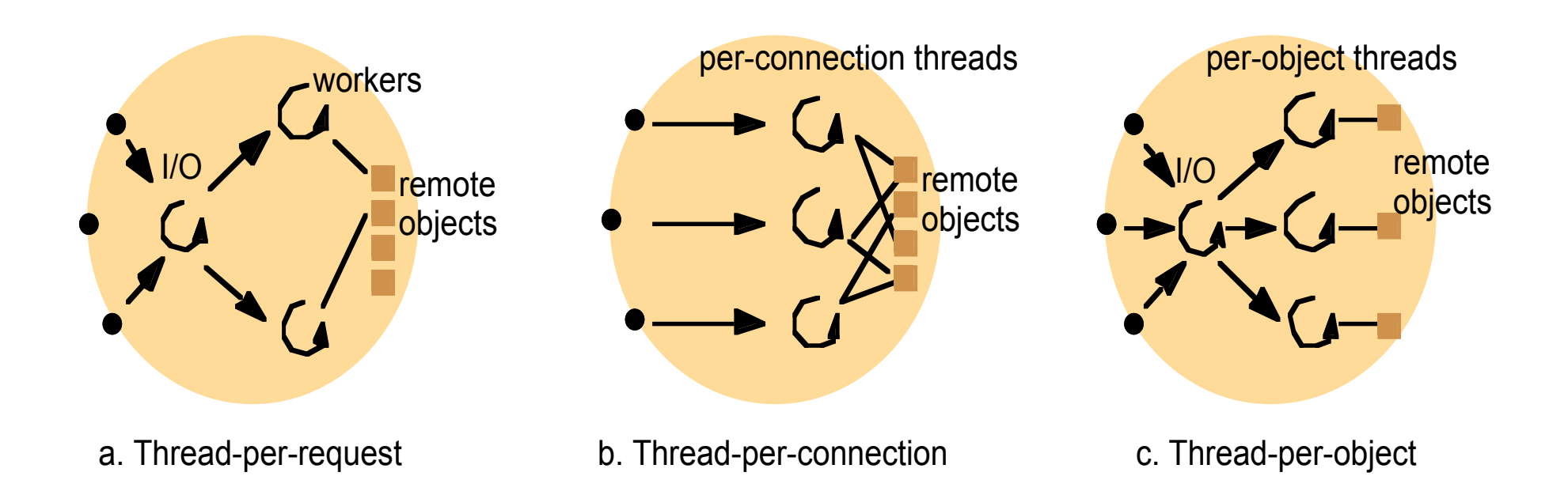

### Finite-state machine

- $\Box$  Only one thread
- Non-blocking (asynchronous)
- Record the state of the current request in a table
- Simulating threads and their stacks
- $\Box$  Example: Node.js
	- **Exercise** Asynchronous and Event-driven
	- **□** Single threaded but highly scalable

# Comparison

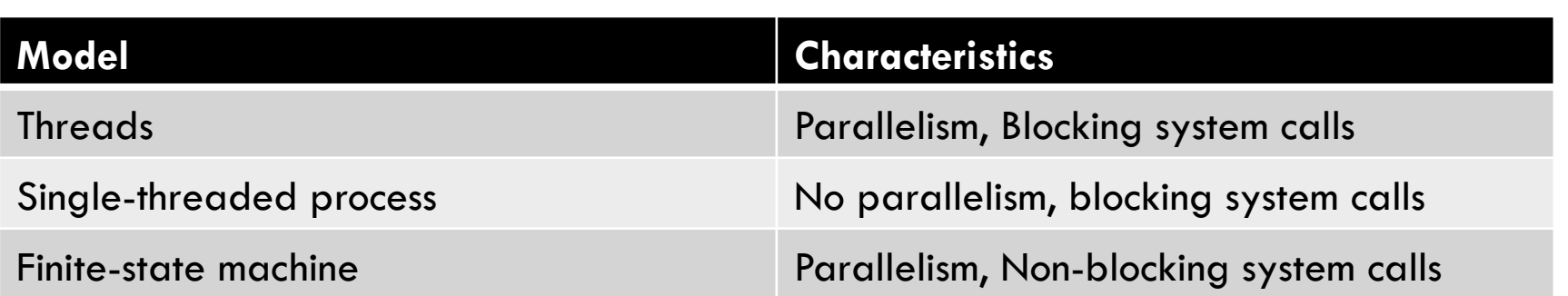

# Multithreaded Client

- $\square$  Separate UI and processing task
- $\Box$  Increase the system performance while working with many servers
- $\Box$  E.g. Web browser

**24** 

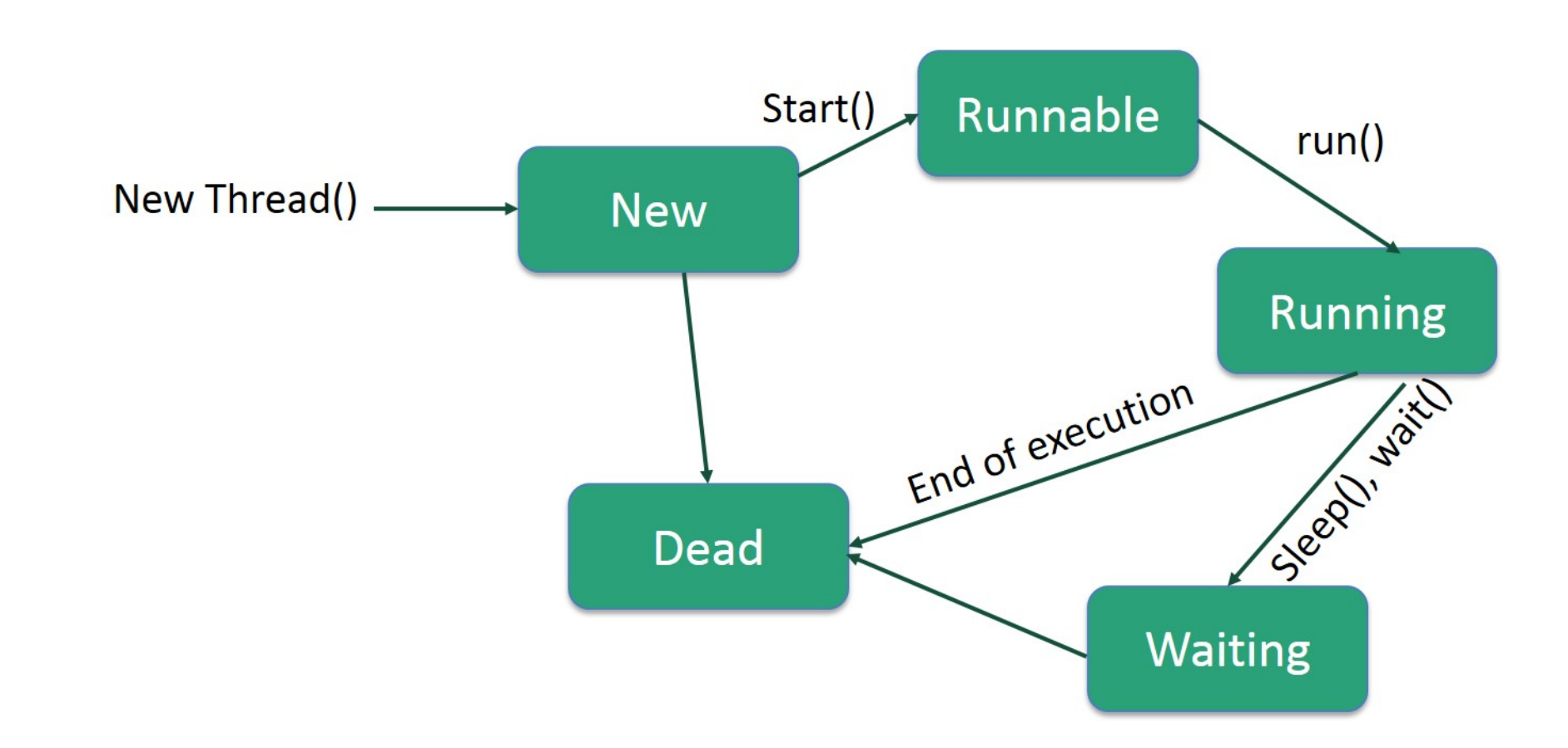

- $\Box$  Creating thread in two ways:
	- **<u>n</u>** Inherit the Thread class
	- **<u>n</u>** Implement the interface Runnable
- ¨ Methods:
	- $\blacksquare$  getName(): It is used for Obtaining a thread's name
	- **E** getPriority(): Obtain a thread's priority
	- **□** isAlive(): Determine if a thread is still running
	- **□** join(): Wait for a thread to terminate
	- $\blacksquare$  run(): Entry point for the thread
	- **□** sleep(): suspend a thread for a period of time
	- **□** start(): start a thread by calling its run() method

```
class RunnableDemo implements Runnable {
   private Thread t;
                                                           \trianglerightprivate String threadName;
   RunnableDemo( String name){
       threeadName = name;System.out.println("Creating " + threadName );
   Y
   public void run() \{System.out.println("Running " + threadName );
      try ffor(int i = 4; i > 0; i--) {
            System.out.println("Thread: " + threadName + ", " + i);
            // Let the thread sleep for a while.
            Thread.sleep(50);
     } catch (InterruptedException e) {
         System.out.println("Thread " + threadName + " interrupted.");
     \mathcal{F}System.out.println("Thread " + threadName + " exiting.");
   <sup>}</sup>
   public void start ()
      System.out.println("Starting " + threadName );
      if (t == null)t = new Thread (this, threadName);t.start();
   ł
```
**27** 

```
public class TestThread {
   public static void main(String args[]) {
      RunnableDemo R1 = new RunnableDemo( "Thread-1");
      R1.start();
      RunnableDemo R2 = new RunnableDemo( "Thread-2");
      R2.start();
```
Creating Thread-1 Starting Thread-1 Creating Thread-2 Starting Thread-2 Running Thread-1 Thread: Thread-1, 4 Running Thread-2 Thread: Thread-2, 4 Thread: Thread-1, 3 Thread: Thread-2, 3 Thread: Thread-1, 2 Thread: Thread-2, 2 Thread: Thread-1, 1 Thread: Thread-2, 1 Thread Thread-1 exiting. Thread Thread-2 exiting.

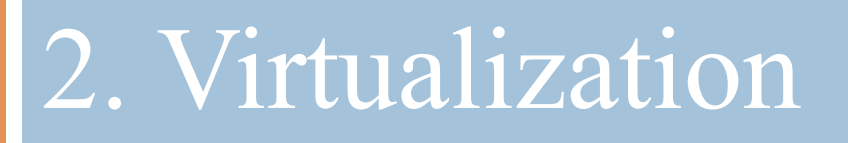

2.1. The Role of Virtualization in Distributed Systems

2.2. Architectures of Virtual Machines

## 2.1. Role of Virtualization

- $\Box$  In the 1970s, it allows legacy software to run on expensive mainframe hardware
- $\square$  As hardware became cheaper, virtualization became less of an issue.
- $\square$  Since the late 1990s, while hardware change reasonably fast, software is much more stable  $\rightarrow$ needs of virtualization
- $\Box$  Diversity of platforms and machines can be reduced by letting each app run on its own virtual machine, which run on a common platform.

## How Virtualization works?

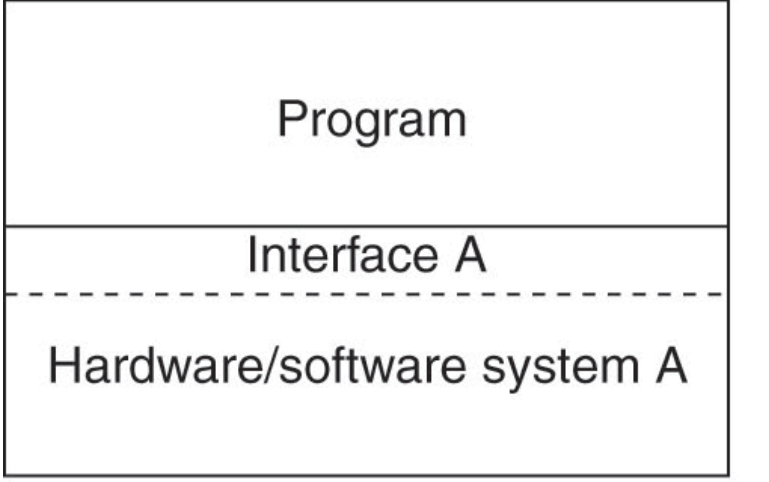

 $(a)$ 

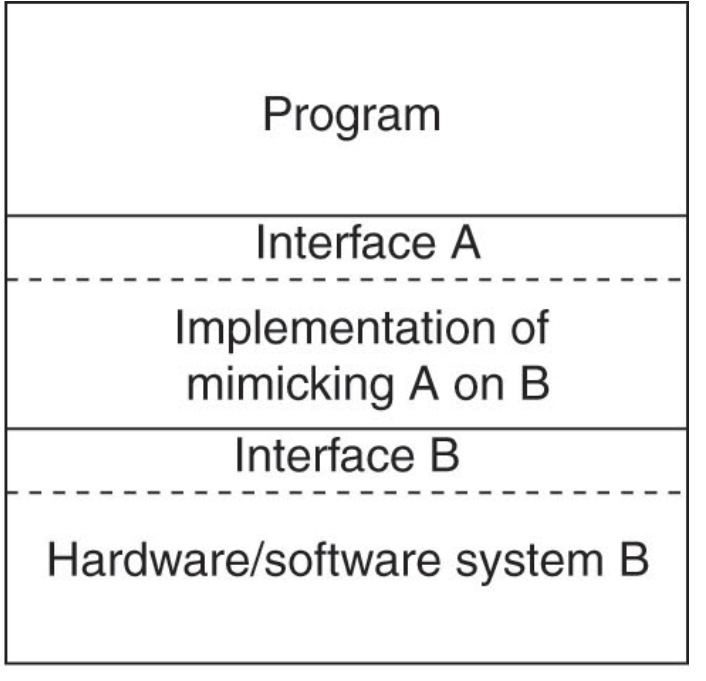

 $(b)$ 

#### 2.2. Architectures of VMs

**31** 

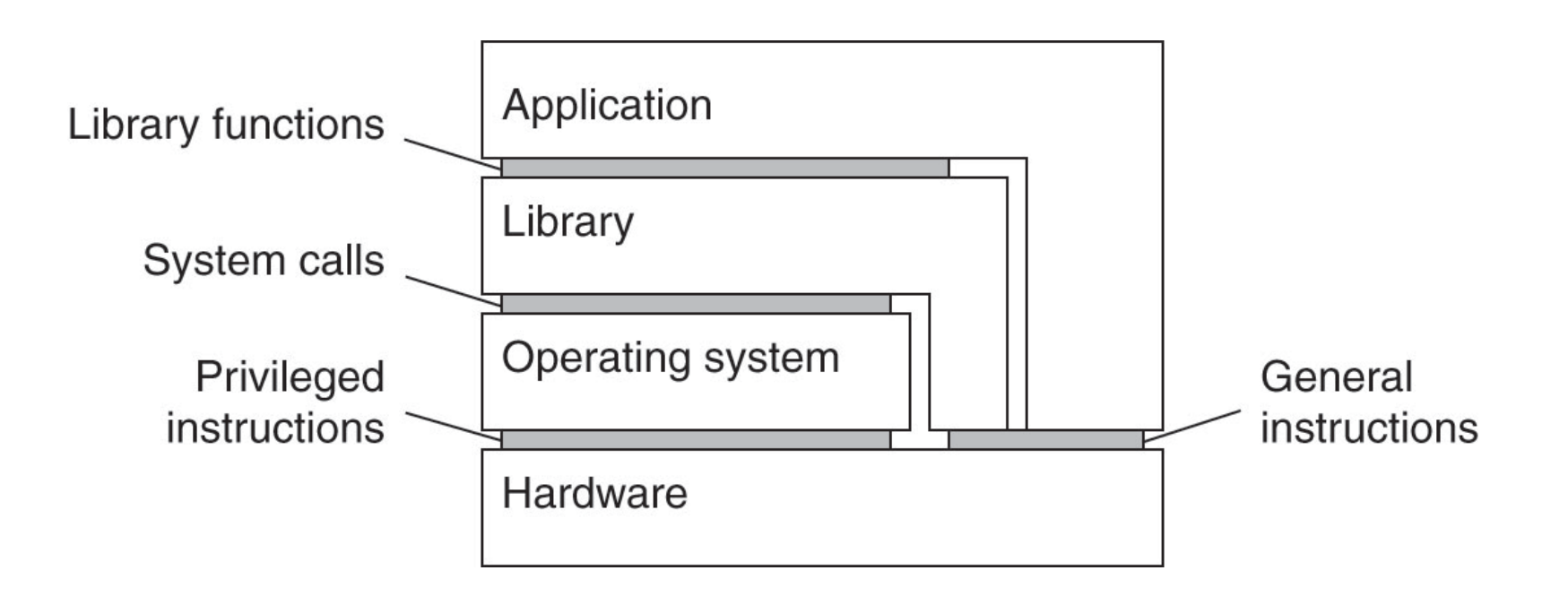

**Interfaces offered by computer systems** 

## Process Virtual Machine

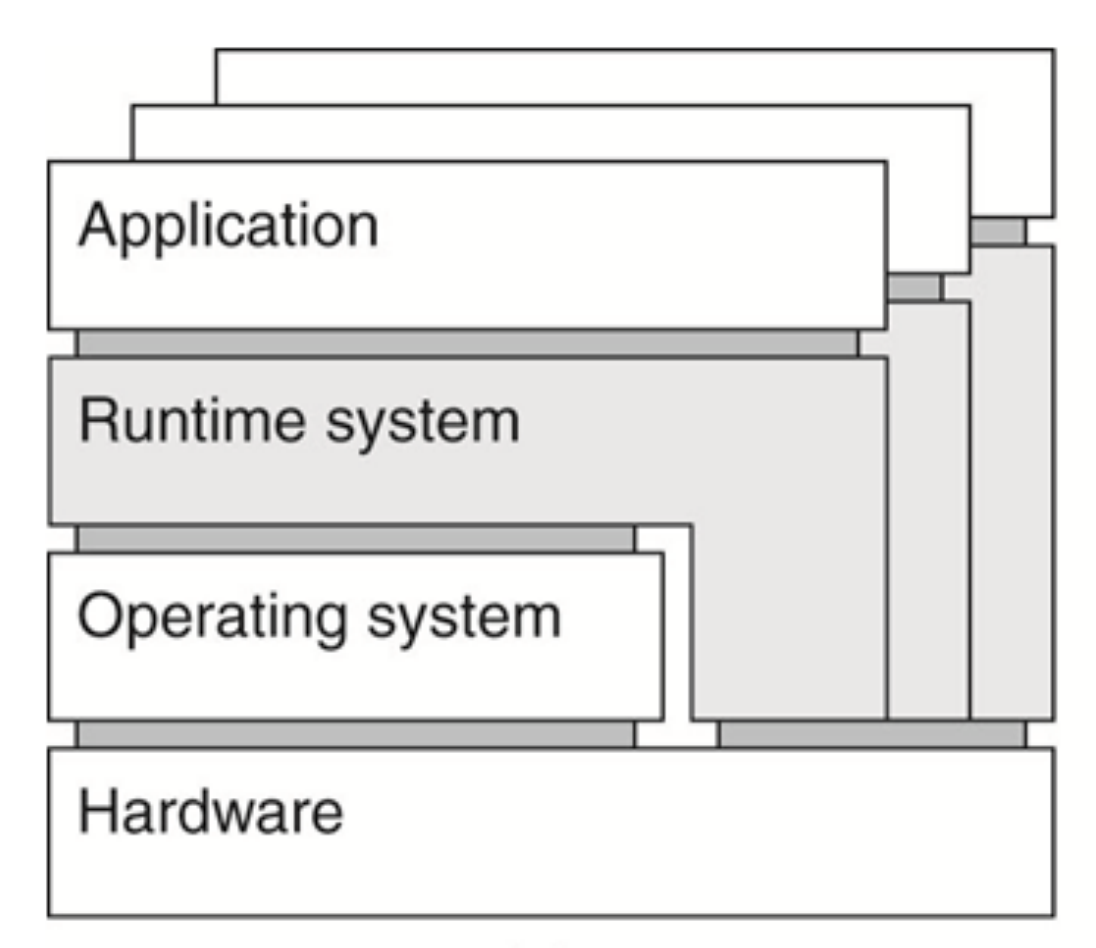

#### Java – Platform independent language

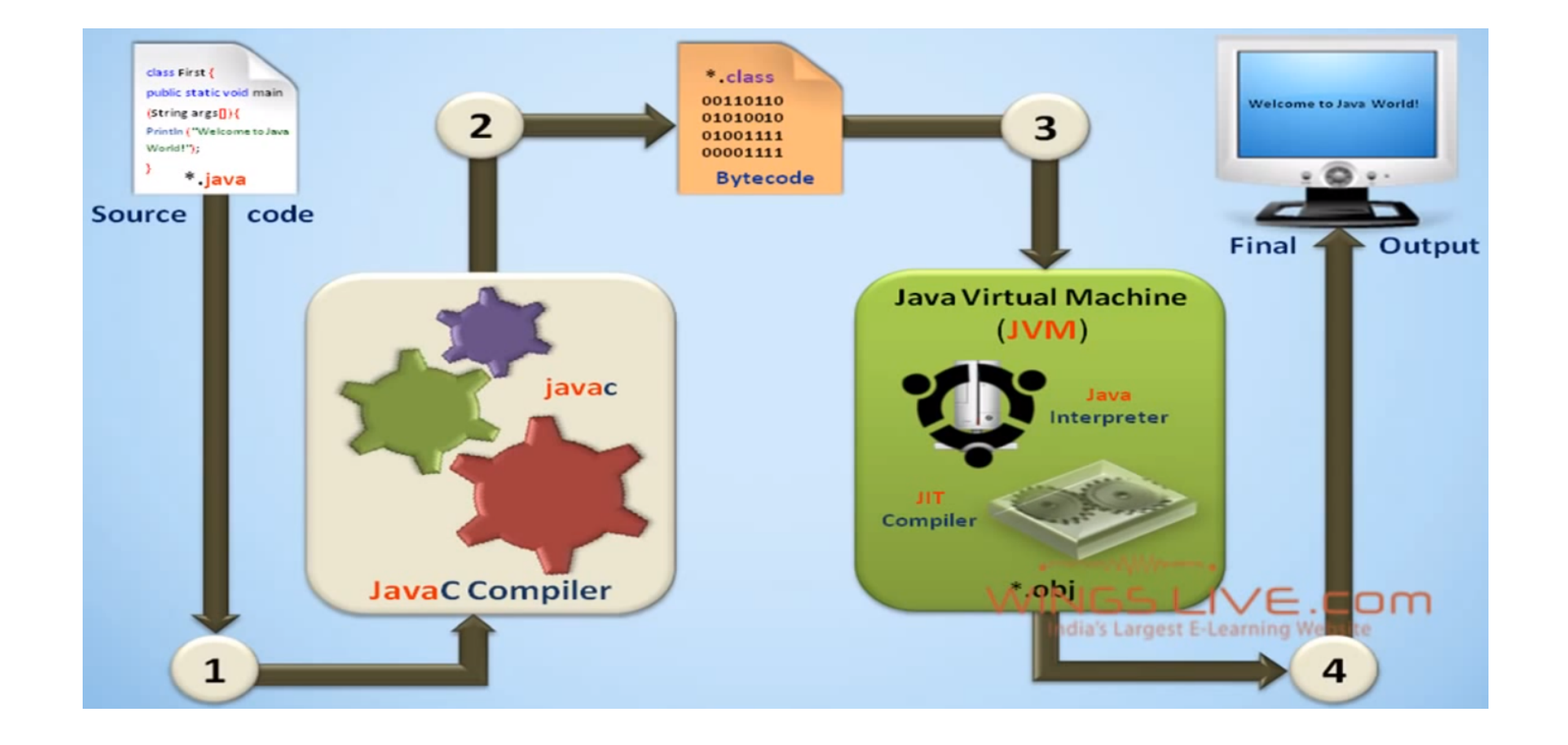

## Virtual Machine Monitor

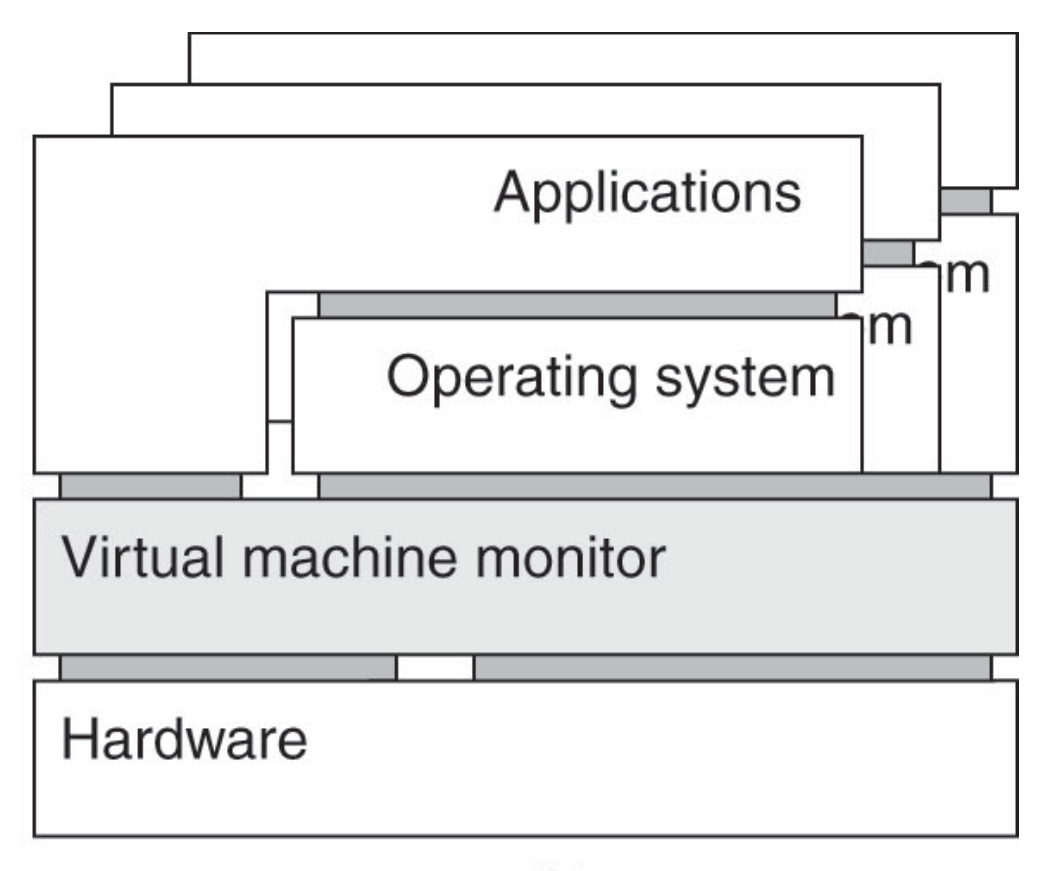

 $(b)$ 

# Hypervisor

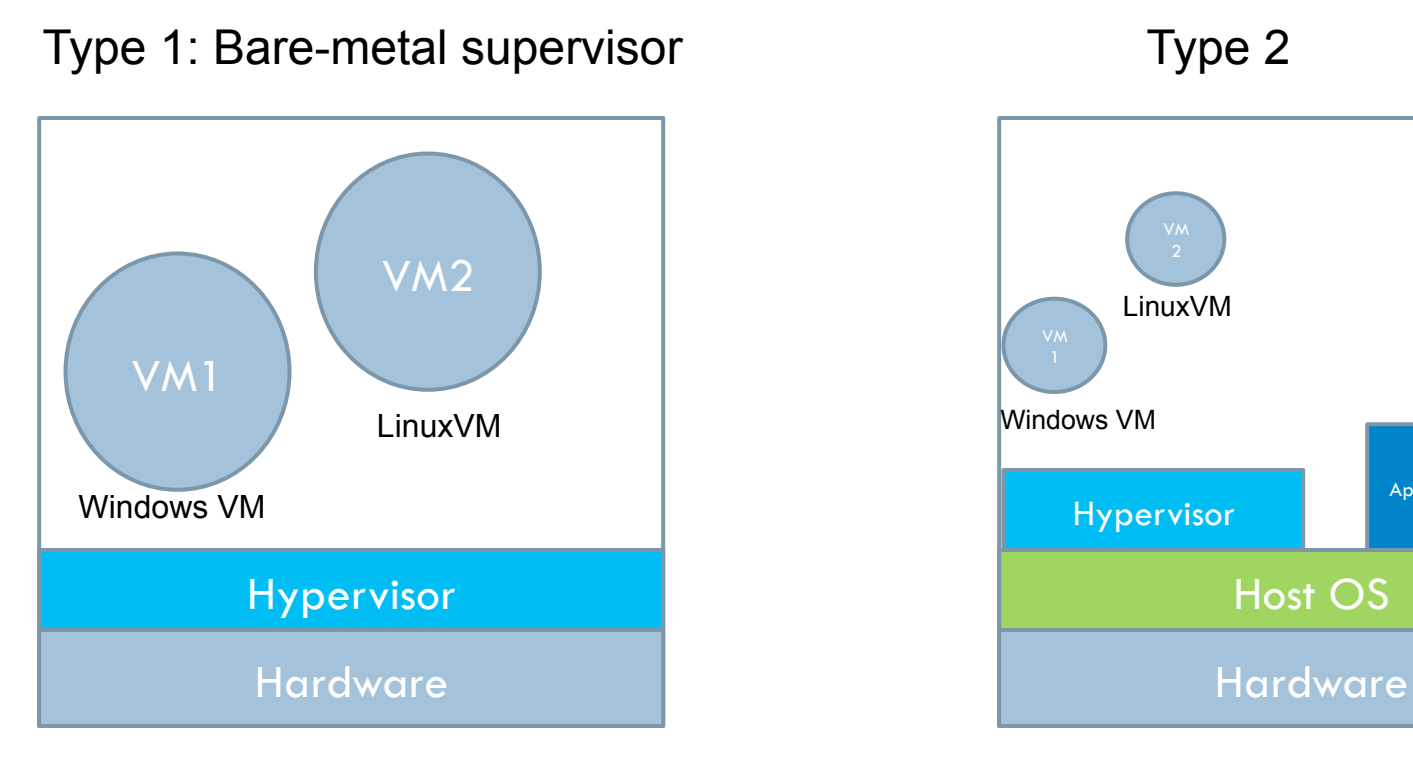

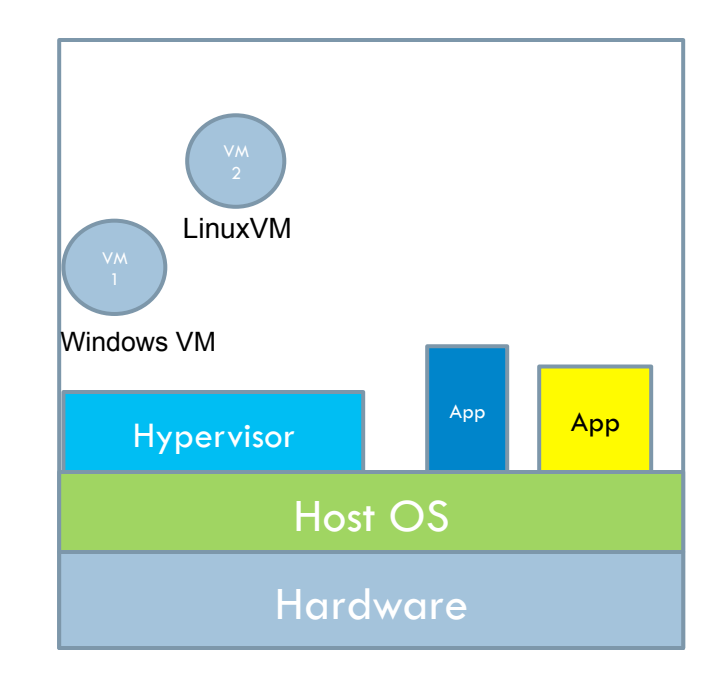

#### Ex: ESXi (Vmware vSphere) Ex: Vmware, VirtualBox

## Network Function Virtualization

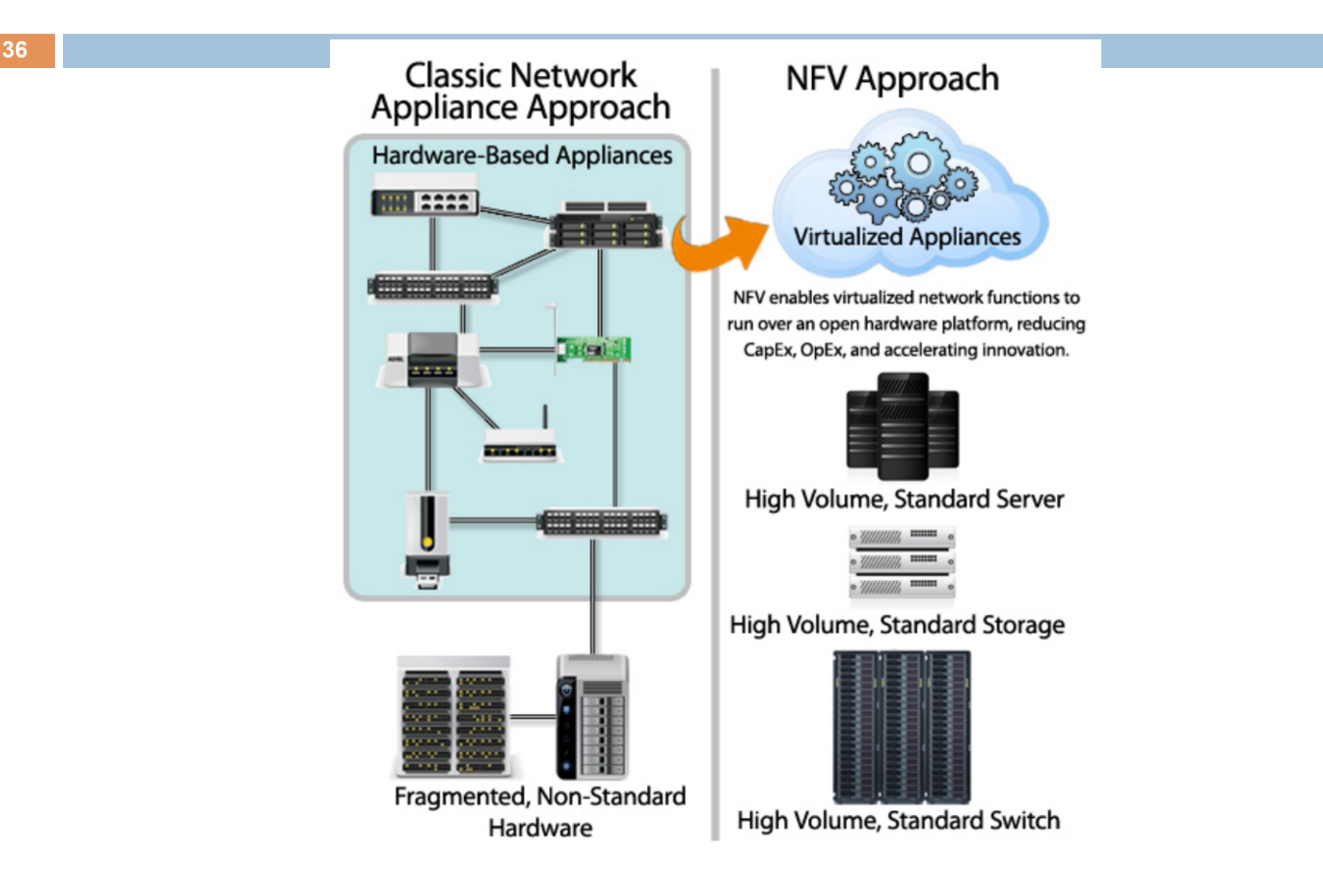

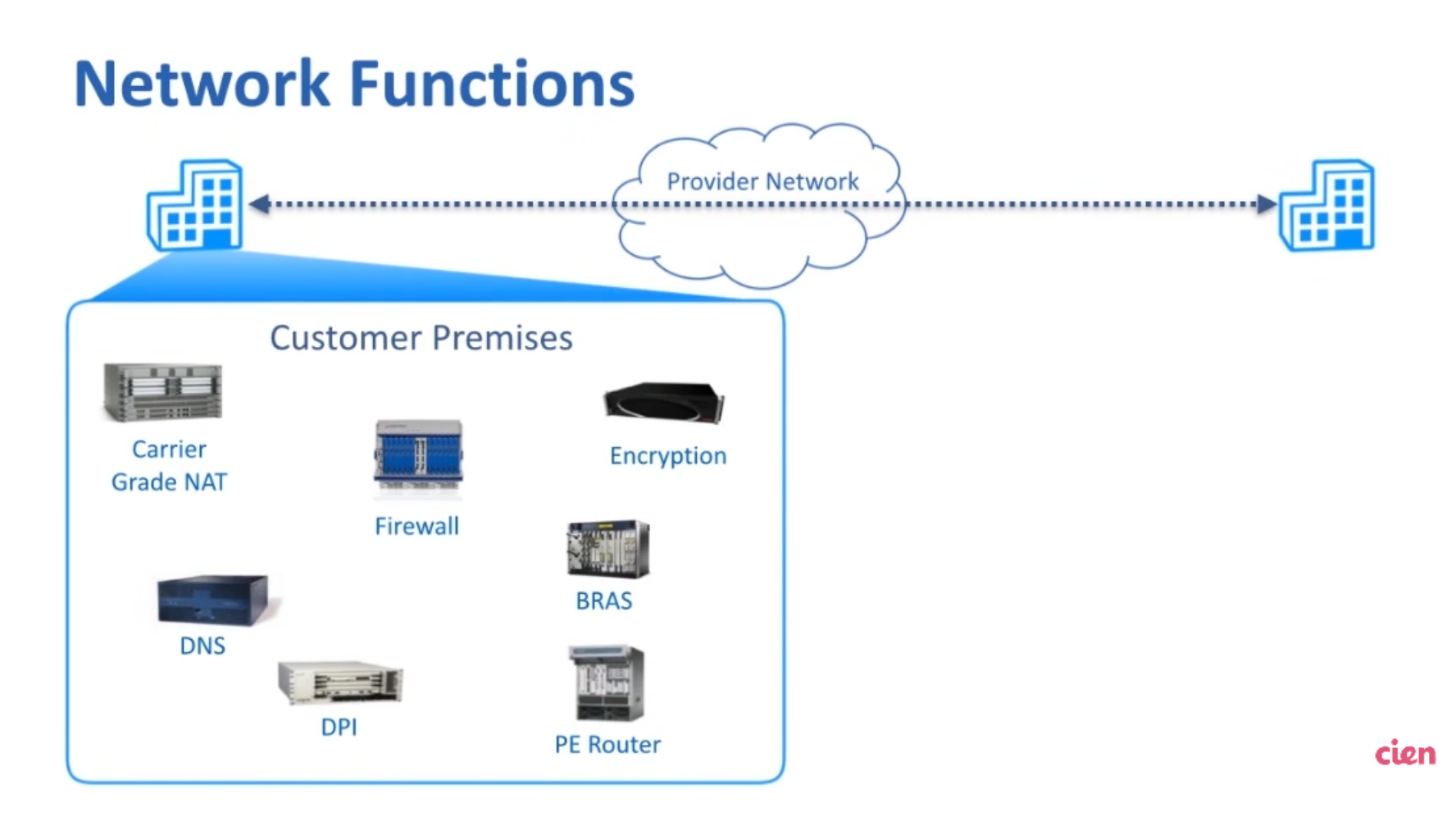

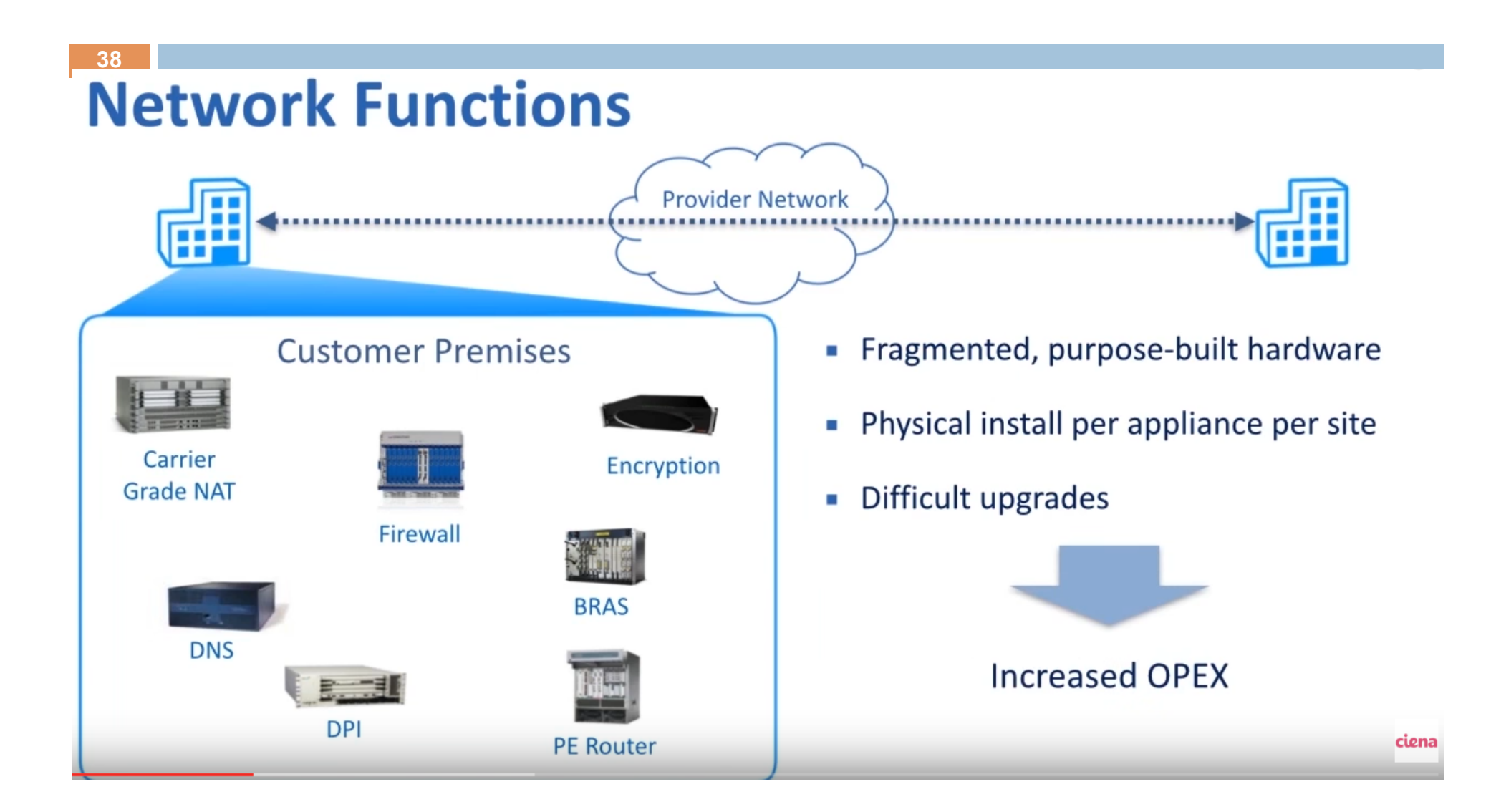

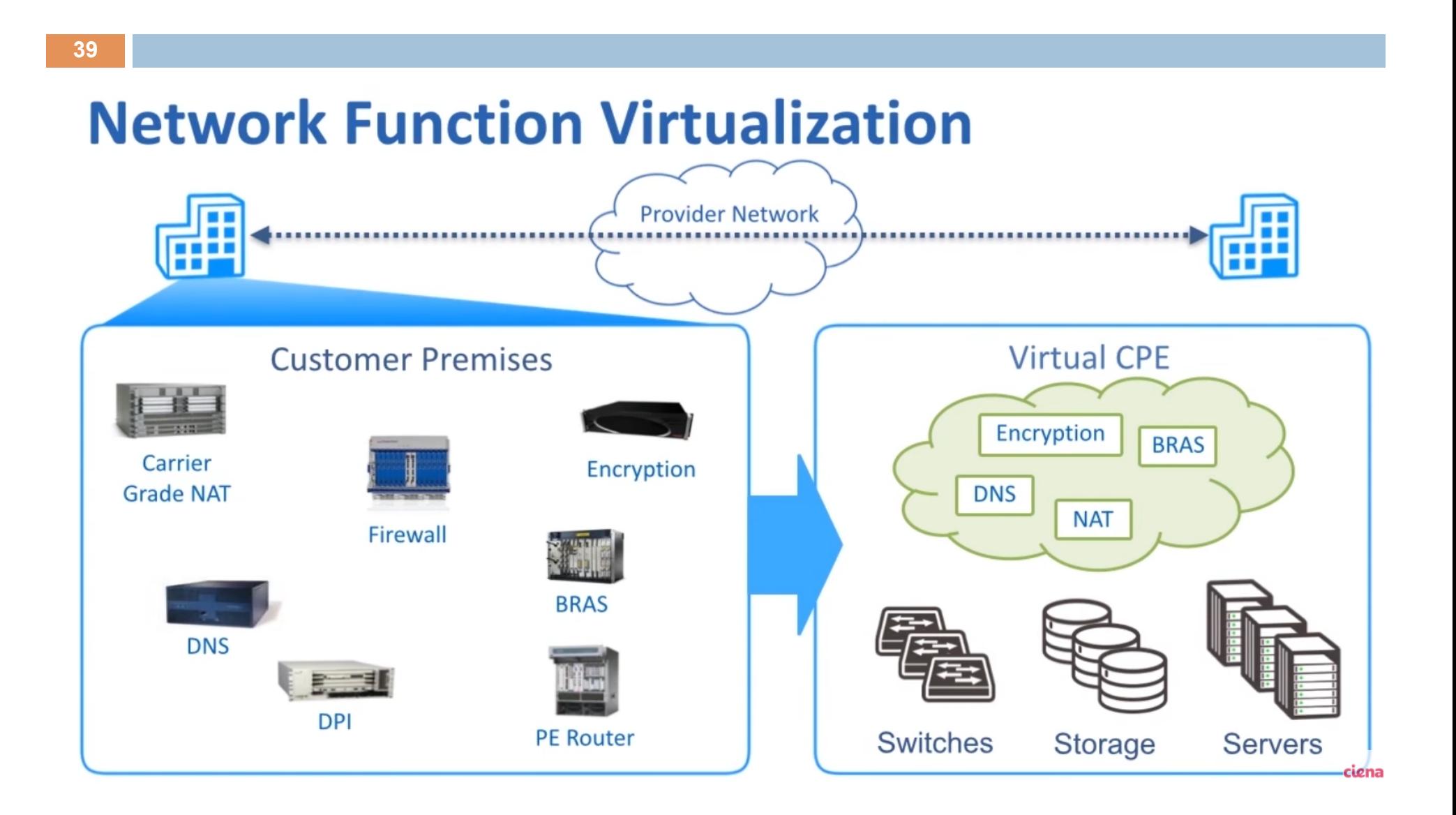

**Deploying Network Functions** 

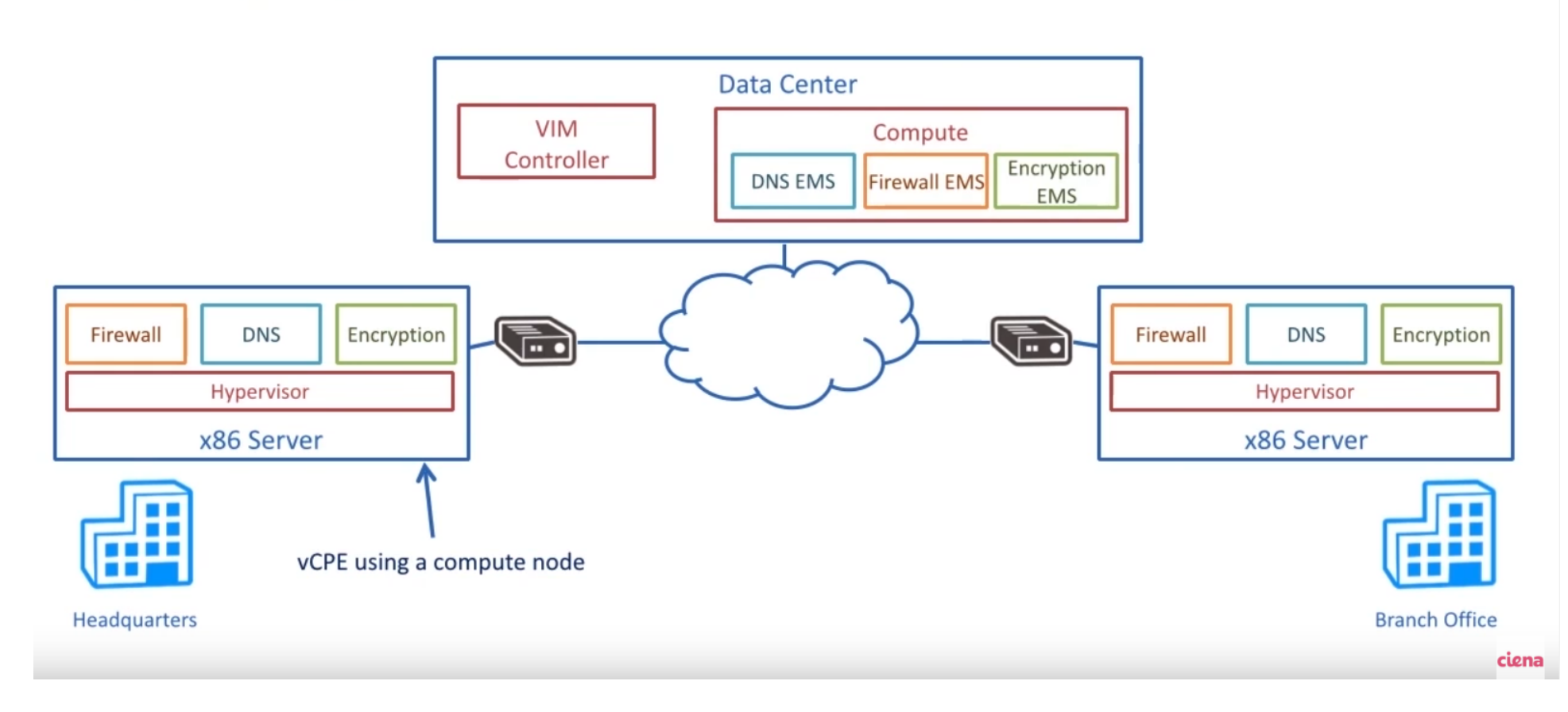

**40** 

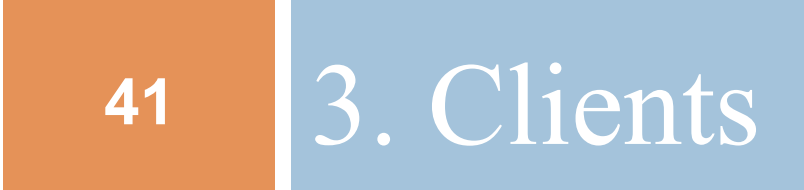

#### 3.1. Networked User Interfaces

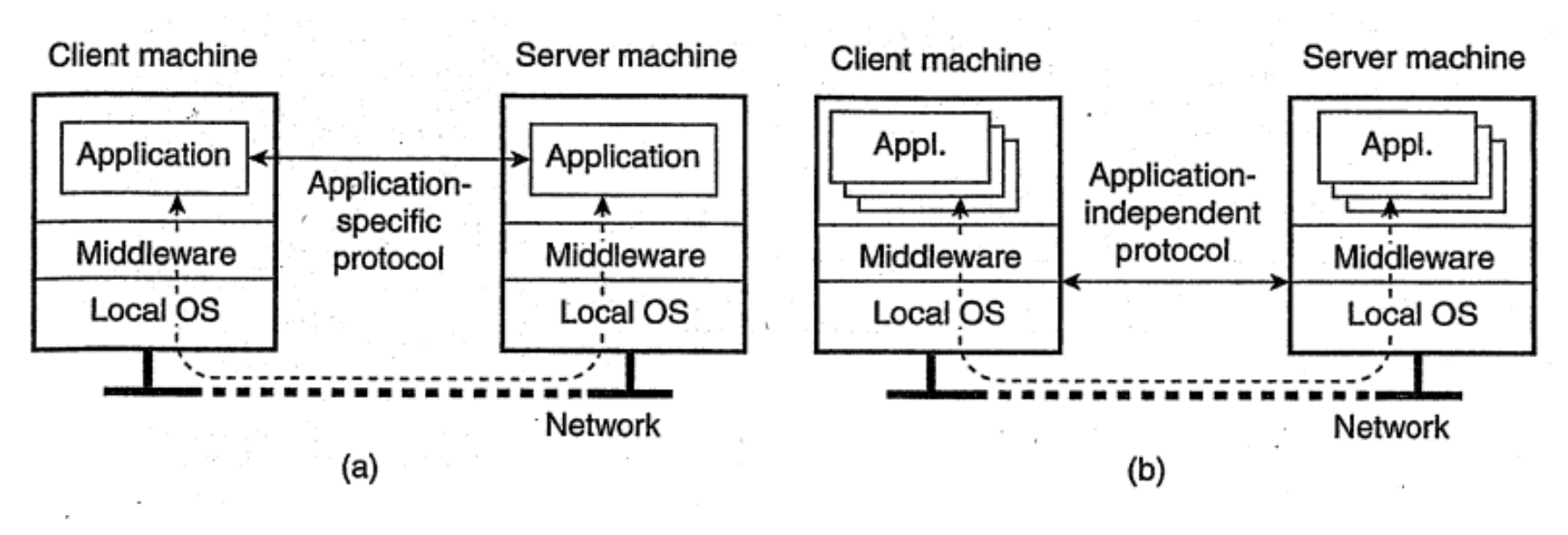

**A networked app with its own protocol Thin-client approach** 

## X Window System

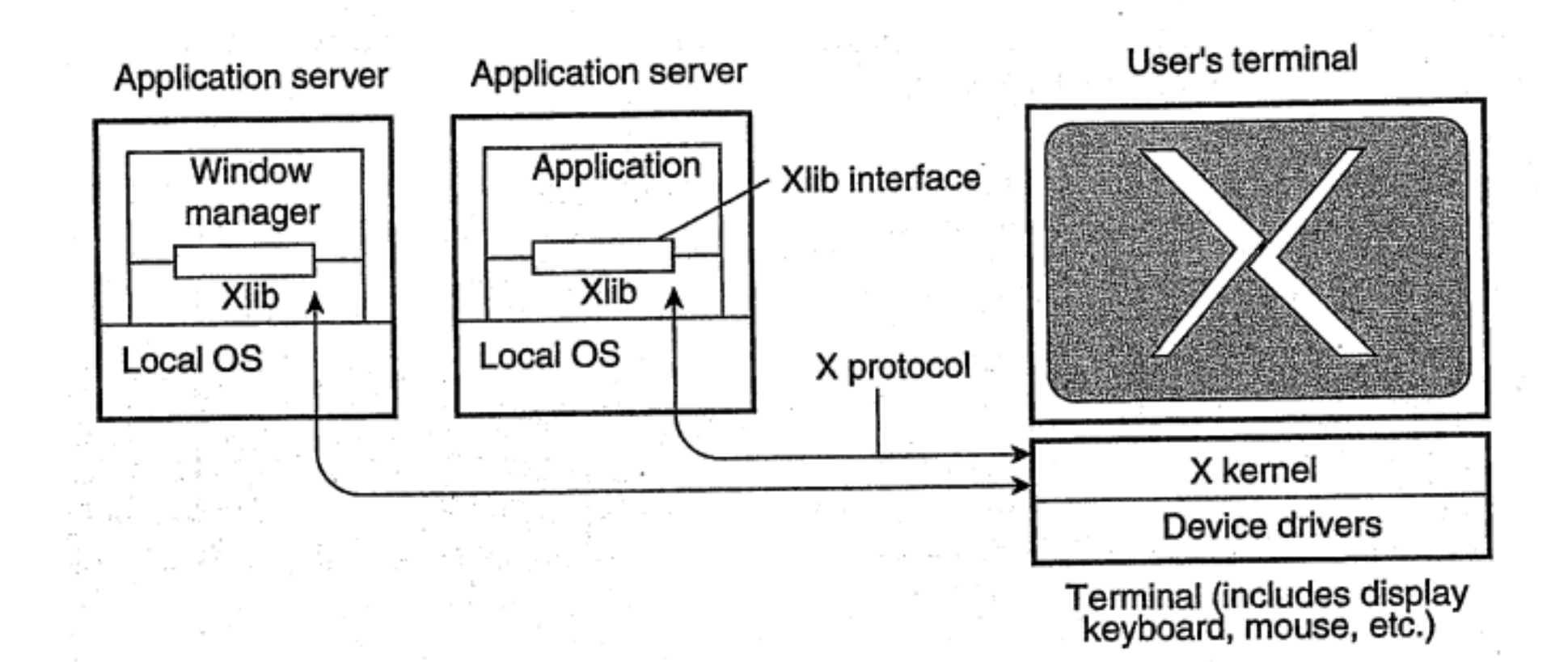

# Thin-client Network Computing

 $\Box$  X-client versus X-server

**44** 

- $\Box$  Applications manipulate a display using the specific display commands as offered by X.
- $\Box$  Applications written for X should preferably separate application logic from user-interface commands  $\rightarrow$  not applicable
- $\square$  Solution: compress X message

# Example: a program X-client using Xlib

#include <X11/Xlib.h> // Every Xlib program must include this #include  $\langle$  assert.h> // I include this to test return values the lazy way #include  $\leq$ unistd.h> // So we got the profile for 10 seconds

#define NIL  $(0)$  // A name for the void pointer

```
main()
```

```
{
```

```
 // Open the display 
Display *dpy = XOpenDisplay(NIL);
 assert(dpy);
```

```
 // Get some colors
int blackColor = BlackPixel(dpy, DefaultScreen(dpy));
int whiteColor = WhiteFixed(dpy, DefaultScreen(dpy));
```

```
 // Create the window
Window w = XCreateSimpleWindow(dpy, DefaultRootWindow(dpy), 0, 0, 0) 200, 100, 0, blackColor, blackColor);
```
# Example: a program X-client using Xlib

// We want to get MapNotify events XSelectInput(dpy, w, StructureNotifyMask);

 // "Map" the window (that is, make it appear on the screen) XMapWindow(dpy, w);

 // Create a "Graphics Context" GC  $gc = XCreateGC(dpy, w, 0, NIL);$ 

 // Tell the GC we draw using the white color XSetForeground(dpy, gc, whiteColor);

 // Wait for the MapNotify event for(;;) {

}

```
 XEvent e; 
 XNextEvent(dpy, &e); 
if (e.type == MapNotify) break;
```
# Example: a program X-client using Xlib

 // Draw the line XDrawLine(dpy, w, gc, 10, 60, 180, 20);

 // Send the "DrawLine" request to the server XFlush(dpy);

 // Wait for 10 seconds sleep $(10);$ 

**47** 

}

# 3.2. Client-side software for distribution transparency **<sup>48</sup>**

#### **\*Transparent distribution:**

- $\cdot$  **Transparent access ❖ Transparent migration \*Transparent replication** \*Transparent faults
- Server 3 Client machine Server 1 Server<sub>2</sub> Server Server Client Server appl appl appl appl Client side handles request replication Replicated request

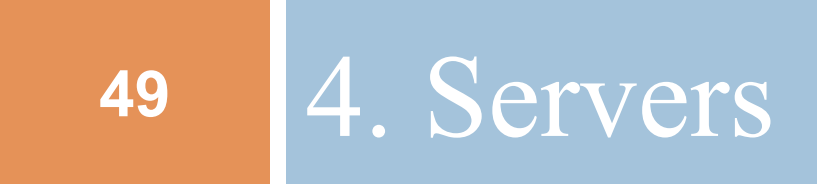

#### General design issues

# 4.1. General design issues

- $\Box$  Organize server
	- **E** Iterative server
	- $\blacksquare$  Concurrent server
- $\Box$  Find server:
	- $\blacksquare$  End-point (port)
	- **<u></u>** Deamon
	- **<u>n</u>** Superserver
- $\Box$  Interrupt server
- $\square$  Stateless & stateful server

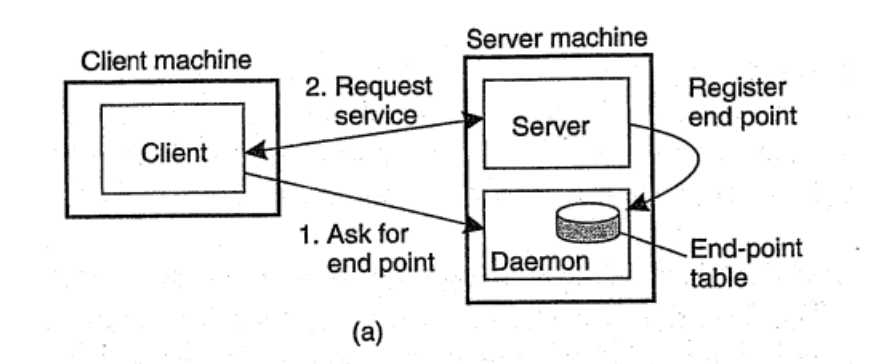

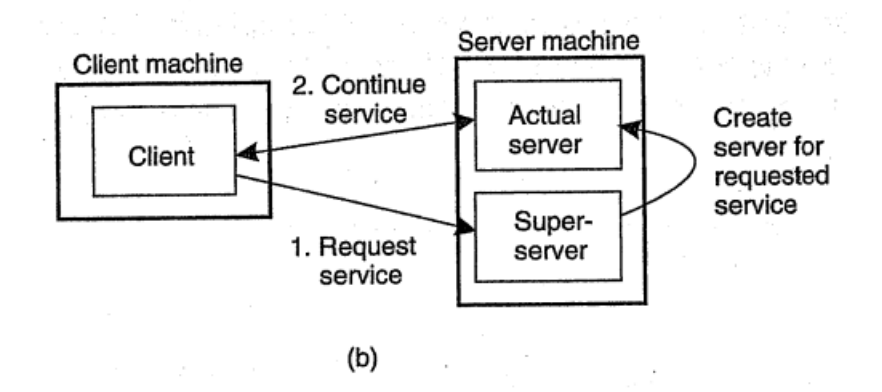

#### Inetd

**51** 

#### ¨ Configuration info in the file */etc/inetd.conf*

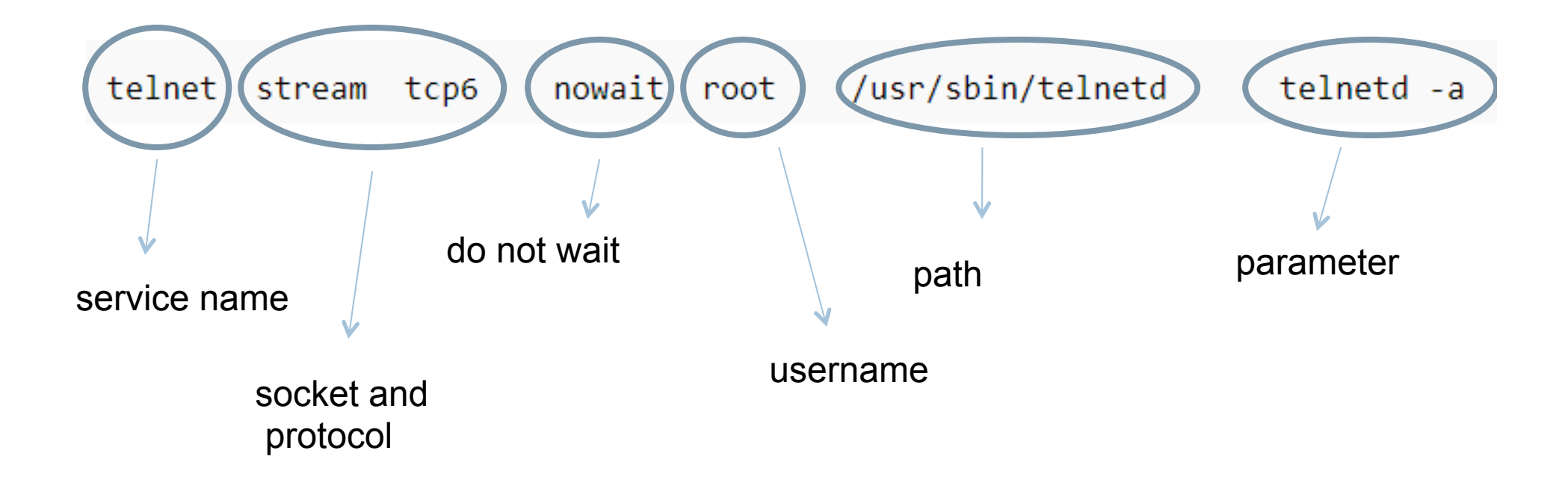

```
Example:
```
ŀ

```
¨ A program errorLogger.c #include <stdio.h>
            #include <stdlib.h>
            int main(int argc, char **argv)
            ₹
              const char *fn = argv[1];
             FILE *fp = fopen(fn, "a+");
              if(fp == NULL)exit(EXIT FAILURE);
              char str[4096];
              //inetd passes its information to us in stdin.
             while(fgets(str, sizeof(str), stdin)) {
                fputs(str, fp);
                fflush(fp);fclose(fp);return 0;
```
# Configure inetd

# ¨ Insert info into */etc/services*  errorLogger 9999/udp ¨ Insert info into */etc/inetd.conf*

errorLogger dgram udp wait root /usr/local/ bin/errlogd errlogd /tmp/logfile.txt

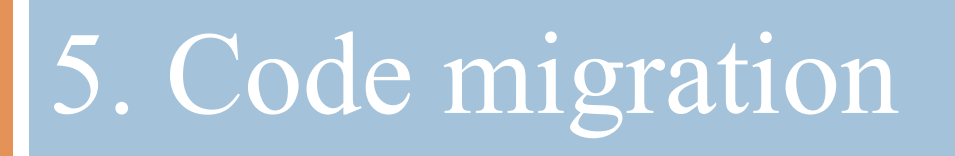

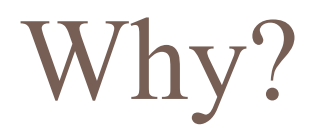

 $\Box$  Improve performance ■ Server code to client **□** Client code to server **Exploiting parallelism** 

#### Code migration models

#### $\Box$  Alternatives for code migration.

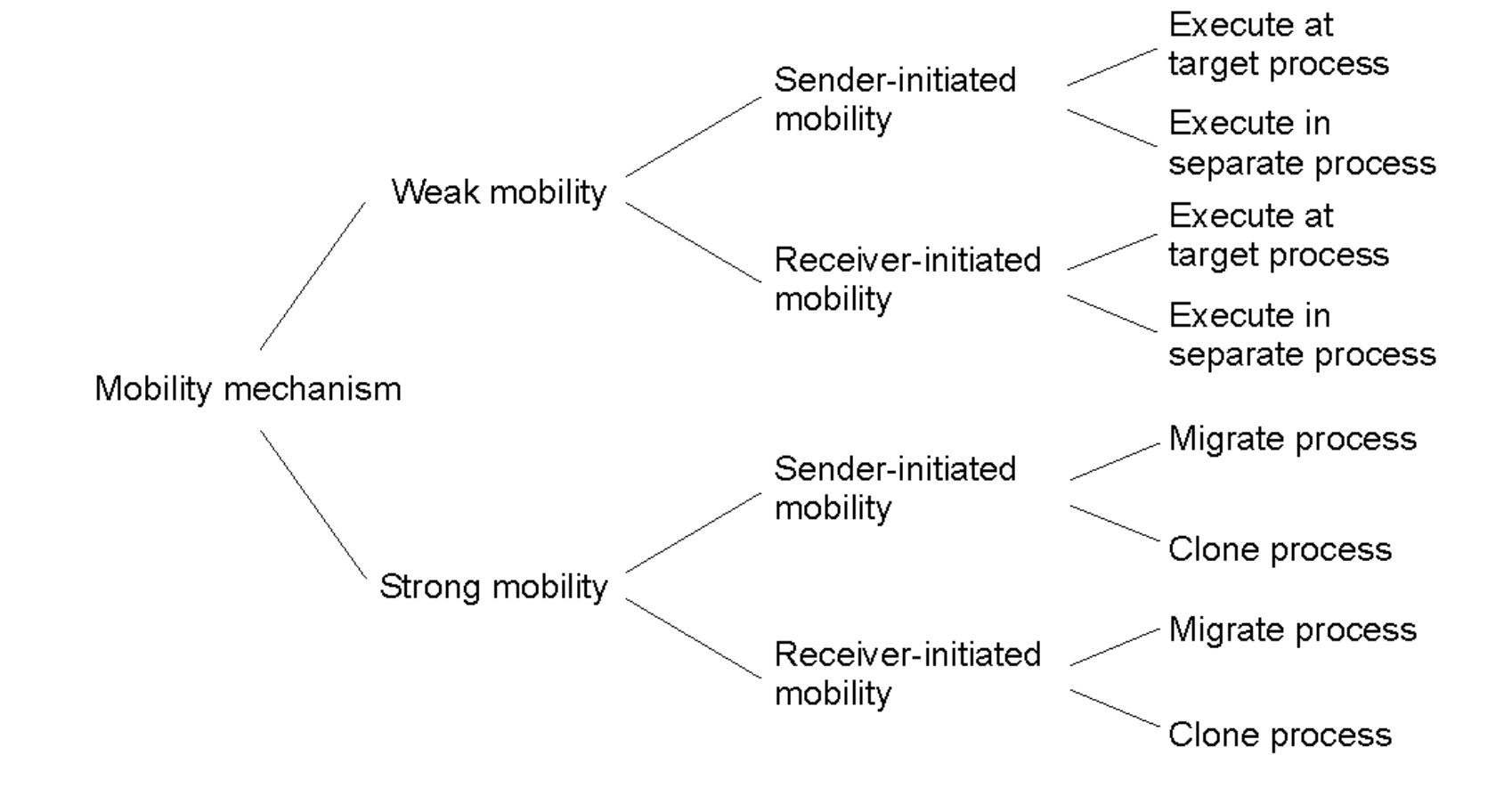